# NAG Library Function Document

# nag\_rand\_arma (g05phc)

# <span id="page-0-0"></span>1 Purpose

nag rand arma (g05phc) generates a realization of a univariate time series from an autoregressive moving average (ARMA) model. The realization may be continued or a new realization generated at subsequent calls to nag\_rand\_arma (g05phc).

# 2 Specification

```
#include <nag.h>
#include <nagg05.h>
```

```
void nag_rand_arma (Nag_ModeRNG mode, Integer n, double xmean, Integer ip,
     const double phi[], Integer iq, const double theta[], double avar,
     double r[], Integer lr, Integer state[], double *var, double x[],
    NagError *fail)
```
# 3 Description

Let the vector  $x_t$ , denote a time series which is assumed to follow an autoregressive moving average (ARMA) model of the form:

$$
x_{t} - \mu = \phi_{1}(x_{t-1} - \mu) + \phi_{2}(x_{t-2} - \mu) + \cdots + \phi_{p}(x_{t-p} - \mu) +
$$
  

$$
\epsilon_{t} - \theta_{1}\epsilon_{t-1} - \theta_{2}\epsilon_{t-2} - \cdots - \theta_{q}\epsilon_{t-q}
$$

where  $\epsilon_t$ , is a residual series of independent random perturbations assumed to be Normally distributed with zero mean and variance  $\sigma^2$ . The parameters  $\{\phi_i\}$ , for  $i = 1, 2, \ldots, p$ , are called the autoregressive (AR) parameters, and  $\{\theta_j\}$ , for  $j = 1, 2, ..., q$ , the moving average (MA) parameters. The parameters in the model are thus the p  $\phi$  values, the g and values the more word the residual variance  $\sigma^2$ the model are thus the p  $\phi$  values, the q  $\theta$  values, the mean  $\mu$  and the residual variance  $\sigma^2$ .

nag rand arma (g05phc) sets up a reference vector containing initial values corresponding to a stationary position using the method described in Tunnicliffe–Wilson (1979). The function can then return a realization of  $x_1, x_2, \ldots, x_n$ . On a successful exit, the recent history is updated and saved in the [r](#page-1-0)eference vector **r** so that nag rand arma (g05phc) may be called again to generate a realization of  $x_{n+1}, x_{n+2}, \ldots$ , etc. See the description of the argument **mode** in Section 5 for details.

One of the initialization functions nag rand init repeatable (g05kfc) (for a repeatable sequence if computed sequentially) or nag\_rand\_init\_nonrepeatable (g05kgc) (for a non-repeatable sequence) must be called prior to the first call to nag\_rand\_arma (g05phc).

# 4 References

Knuth D E (1981) The Art of Computer Programming (Volume 2) (2nd Edition) Addison–Wesley

Tunnicliffe–Wilson G (1979) Some efficient computational procedures for high order ARMA models J. Statist. Comput. Simulation 8 301–309

# 5 Arguments

1: **mode** – Nag ModeRNG *Input* 

On entry: a code for selecting the operation to be performed by the function.

 $mode = Nag$ InitializeReference Set up reference vector only.

<span id="page-1-0"></span>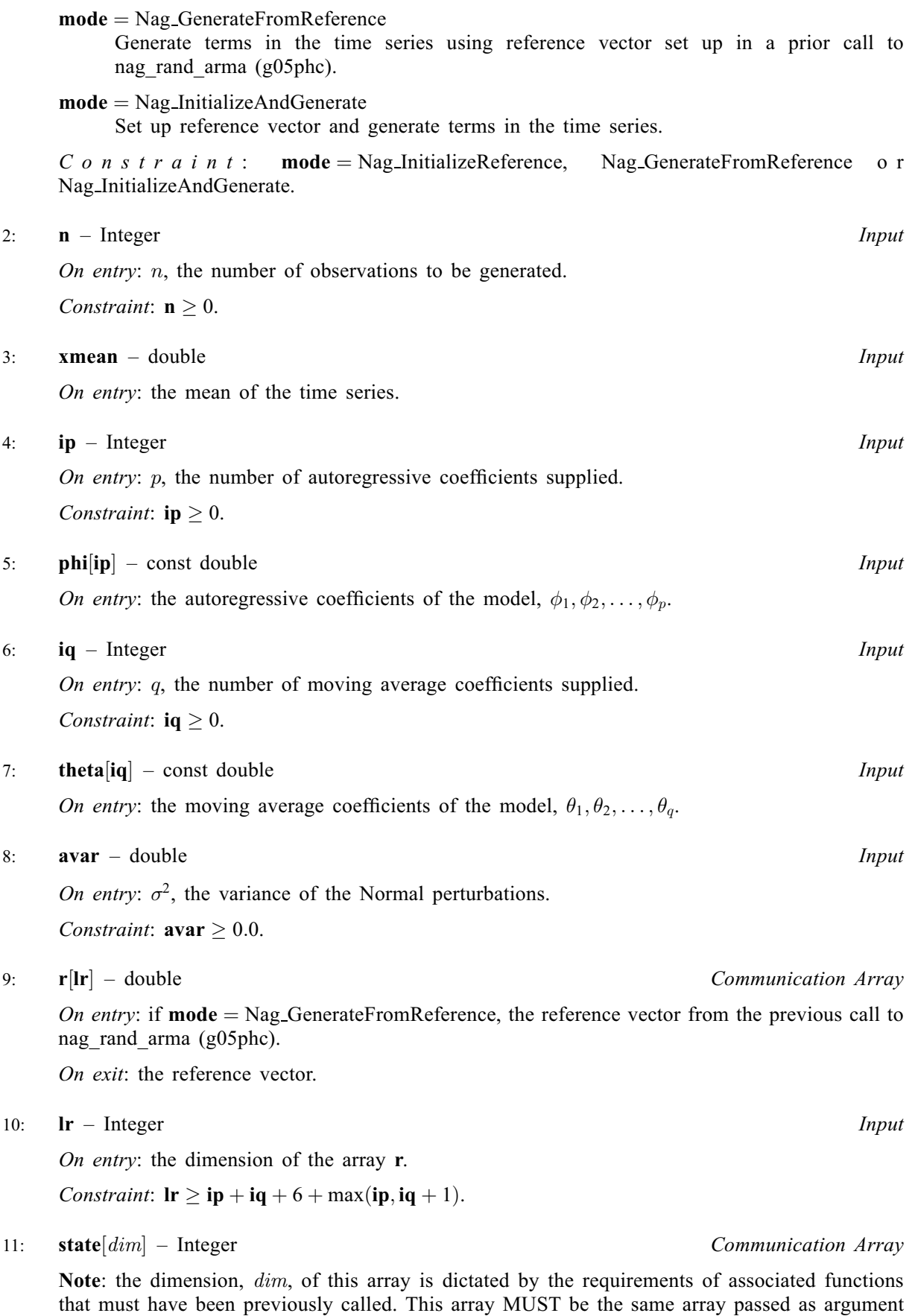

state in the previous call to nag\_rand\_init\_repeatable (g05kfc) or nag\_rand\_init\_nonrepeatable (g05kgc).

On entry: contains information on the selected base generator and its current state.

On exit: contains updated information on the state of the generator.

<span id="page-2-0"></span>12: var – double \* Output

On exit: the proportion of the variance of a term in the series that is due to the moving-average (error) terms in the model. The smaller this is, the nearer is the model to non-stationarity.

13:  $\mathbf{x}[\mathbf{n}]$  $\mathbf{x}[\mathbf{n}]$  $\mathbf{x}[\mathbf{n}]$  – double *Output* 

On exit: contains the next  $n$  observations from the time series.

14: fail – NagError \* Input/Output

The NAG error argument (see Section 2.7 in How to Use the NAG Library and its Documentation).

# 6 Error Indicators and Warnings

## NE\_ALLOC\_FAIL

Dynamic memory allocation failed.

See Section 3.2.1.2 in How to Use the NAG Library and its Documentation for further information.

#### NE\_BAD\_PARAM

On entry, argument  $\langle value \rangle$  had an illegal value.

#### NE\_INT

On entry,  $ip = \langle value \rangle$  $ip = \langle value \rangle$ . Constraint:  $ip \geq 0$  $ip \geq 0$ .

On entry,  $iq = \langle value \rangle$  $iq = \langle value \rangle$ . Constraint:  $iq \geq 0$  $iq \geq 0$ .

On entry, [lr](#page-1-0) is not large enough,  $\mathbf{lr} = \langle value \rangle$ : minimum length required  $= \langle value \rangle$ .

O[n](#page-1-0) entry,  $\mathbf{n} = \langle value \rangle$ . Co[n](#page-1-0)straint:  $n \geq 0$ .

#### NE\_INTERNAL\_ERROR

An internal error has occurred in this function. Check the function call and any array sizes. If the call is correct then please contact NAG for assistance.

An unexpected error has been triggered by this function. Please contact NAG. See Section 3.6.6 in How to Use the NAG Library and its Documentation for further information.

#### NE\_INVALID\_STATE

On entry, [state](#page-1-0) vector has been corrupted or not initialized.

#### NE\_NO\_LICENCE

Your licence key may have expired or may not have been installed correctly. See Section 3.6.5 in How to Use the NAG Library and its Documentation for further information.

#### NE\_PREV\_CALL

[ip](#page-1-0) or [iq](#page-1-0) is not the same as when [r](#page-1-0) was set up in a previous call. Previous value of  $ip = \langle value \rangle$  $ip = \langle value \rangle$  and  $ip = \langle value \rangle$ . Previous value of  $iq = \langle value \rangle$  $iq = \langle value \rangle$  and  $iq = \langle value \rangle$ .

# NE\_REAL

On entry,  $\textbf{avar} = \langle value \rangle$  $\textbf{avar} = \langle value \rangle$  $\textbf{avar} = \langle value \rangle$ . Constraint:  $\textbf{avar} \geq 0.0$  $\textbf{avar} \geq 0.0$  $\textbf{avar} \geq 0.0$ .

# NE\_REF\_VEC

Refe[r](#page-1-0)ence vector **r** has been corrupted or not initialized correctly.

# NE\_STATIONARY\_AR

On entry, the AR parameters are outside the stationarity region.

# 7 Accuracy

Any errors in the reference vector's initial values should be very much smaller than the error term; see Tunnicliffe–[Wilson \(1979\).](#page-0-0)

# 8 Parallelism and Performance

nag\_rand\_arma (g05phc) is threaded by NAG for parallel execution in multithreaded implementations of the NAG Library.

Please consult the x06 Chapter Introduction for information on how to control and interrogate the OpenMP environment used within this function. Please also consult the Users' Notefor your implementation for any additional implementation-specific information.

# 9 Further Comments

The time taken by nag\_rand\_arma (g05phc) is essentially of order  $(ip)^2$  $(ip)^2$  $(ip)^2$ .

Note: The reference vector, [r](#page-1-0), contains a copy of the recent history of the series. If attempting to reinitialize the series by calling nag rand init repeatable (g05kfc) or nag\_rand\_init\_nonrepeatable (g05kgc) a call to nag\_rand\_arma (g05phc) with **[mode](#page-0-0)** = Nag InitializeReference must also be made. In the repeatable case the calls to nag\_rand\_arma (g05phc) should be performed in the same order (at the same point(s) in simulation) every time nag\_rand\_init\_repeatable (g05kfc) is used. When the generator state is saved and restored using the argument [state](#page-1-0), the time series reference vector must be saved and restored as well.

The ARMA model for a time series can also be written as:

$$
(x_n - E) = A_1(x_{n-1} - E) + \cdots + A_{NA}(x_{n-NA} - E) + B_1 a_n + \cdots + B_{NB} a_{n-NB+1}
$$

where

 $x_n$  is the observed value of the time series at time n,

 $NA$  is the number of autoregressive parameters,  $A_i$ ,

 $NB$  is the number of moving average parameters,  $B_i$ ,

 $E$  is the mean of the time series,

and

 $a_t$  is a series of independent random Standard Normal perturbations.

This is related to the form given in [Section 3](#page-0-0) by:

$$
B_1^2 = \sigma^2,
$$
  
\n
$$
B_{i+1} = -\theta_i \sigma = -\theta_i B_1, \quad i = 1, 2, ..., q,
$$
  
\n
$$
NB = q + 1,
$$
  
\n
$$
E = \mu,
$$

 $A_i = \phi_i, \quad i = 1, 2, \dots, p,$  $NA = p$ .

# 10 Example

This example generates values for an autoregressive model given by

 $x_t = 0.4x_{t-1} + 0.2x_{t-2} + \epsilon_t$ 

where  $\epsilon_t$  is a series of independent random Normal perturbations with variance 1.0. The random number generators are initialized by nag\_rand\_init\_repeatable (g05kfc) and then nag\_rand\_arma (g05phc) is called to initialize a reference vector and generate a sample of ten observations.

### 10.1 Program Text

```
/* nag_rand_arma (g05phc) Example Program.
 *
 * NAGPRODCODE Version.
 *
 * Copyright 2016 Numerical Algorithms Group.
 *
* Mark 26, 2016.
*/
/* Pre-processor includes */
#include <stdio.h>
#include <math.h>
#include <nag.h>
#include <nag_stdlib.h>
#include <nagg05.h>
int main(void)
{
  /* Integer scalar and array declarations */
 Integer exit_status = 0;
 Integer lr, i, lstate;
 Integer *state = 0;
  /* Nag structures */
 NagError fail;
 Nag_ModeRNG mode;
  /* Double scalar and array declarations */
 double var;
 double * r = 0, * x = 0;
  /* Set the number of observations to generate */
 Integer n = 10;
  /* Set up the parameters for the series being generated */Integer ip = 2;
 Integer iq = 0;double phi[] = \{ 0.4e0, 0.2e0 \};
 double xmean = 0.0e0;
 double avar = 1.0e0;
  /* Need a dummy, non-null theta, even if we are not using it */double theta[] = {0.0e0} };
  /* Choose the base generator */Nag BaseRNG genid = Nag Basic;
 Integer subid = 0;
  /* Set the seed */
 Integer seed[] = (1762543);
 Integer lseed = 1;
  /* Initialize the error structure */
 INIT_FAIL(fail);
```

```
printf("nag_rand_arma (g05phc) Example Program Results\n\n");
  /* Get the length of the state array */lstate = -1;
  nag_rand_init_repeatable(genid, subid, seed, lseed, state, &lstate, &fail);
  if (fail.code != NE_NOERROR) {
    printf("Error from nag_rand_init_repeatable (g05kfc).\n%s\n",
           fail.message);
    exit_status = 1;goto END;
  }
  /* Calculate the size of the reference vector */lr = (ip > iq + 1) ? ip : iq + 1;
  1r + = ip + iq + 6;/* Allocate arrays */
  if (! (r = NAG_ALLOC(1r, double)) ||)!(x = NAG ALLOC(n, double)) || !(state = NAG ALLOC(lstate, Integer))){
    printf("Allocation failure\n");
    exit_status = -1;
    goto END;
  }
  /* Initialize the generator to a repeatable sequence */
  nag_rand_init_repeatable(genid, subid, seed, lseed, state, &lstate, &fail);
  if (fail.code != NE_NOERROR) {
    printf("Error from nag_rand_init_repeatable (g05kfc).\n%s\n",
           fail.message);
    exit status = 1;goto END;
  }
  /* Set up the reference vector and generate the N realizations */mode = Nag_InitializeAndGenerate;
  nag_rand_arma(mode, n, xmean, ip, phi, iq, theta, avar, r, lr, state,
                &var, x, &fail);
  if (fail.code != NE_NOERROR) {
    printf("Error from nag_rand_arma (g05phc).\n%s\n", fail.message);
    exit_status = 1;
    goto END;
  }
  /* Display the variates */
  for (i = 0; i < n; i++)printf(" %12.4f\n", x[i]);
END:
 NAG_FREE(r);
  NAG_FREE(x);
 NAG_FREE(state);
  return exit_status;
```
## 10.2 Program Data

None.

}

## 10.3 Program Results

nag\_rand\_arma (g05phc) Example Program Results

-1.7103 -0.4042 -0.1845 -1.5004 -1.1946

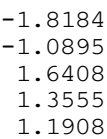